# **como visualizar minhas apostas on line**

- 1. como visualizar minhas apostas on line
- 2. como visualizar minhas apostas on line :cbet site
- 3. como visualizar minhas apostas on line :como funciona o bônus betano

### **como visualizar minhas apostas on line**

#### Resumo:

**como visualizar minhas apostas on line : Bem-vindo ao paraíso das apostas em mka.arq.br! Registre-se e ganhe um bônus colorido para começar a sua jornada vitoriosa!**  contente:

### **como visualizar minhas apostas on line**

No mundo dos jogos de azar, as casas de apostas online estão cada vez mais populares. Com a grande variedade de aplicativos disponíveis, pode ser difícil saber qual escolher. Para ajudá-lo a tomar essa decisão, preparamos uma lista com os melhores aplicativos de apostas para ganhar dinheiro em como visualizar minhas apostas on line 2024.

#### **como visualizar minhas apostas on line**

Ao escolher um aplicativo de apostas, é importante considerar algumas coisas, como:

- Diversidade de jogos e mercados
- Odds competitivas
- Bônus e promoções
- Facilidade de uso e design
- Segurança e confiabilidade

### **Os Melhores Aplicativos de Apostas Para Ganhar Dinheiro**

Após nossa análise, selecionamos os seguintes aplicativos como os melhores para apostar e ganhar dinheiro:

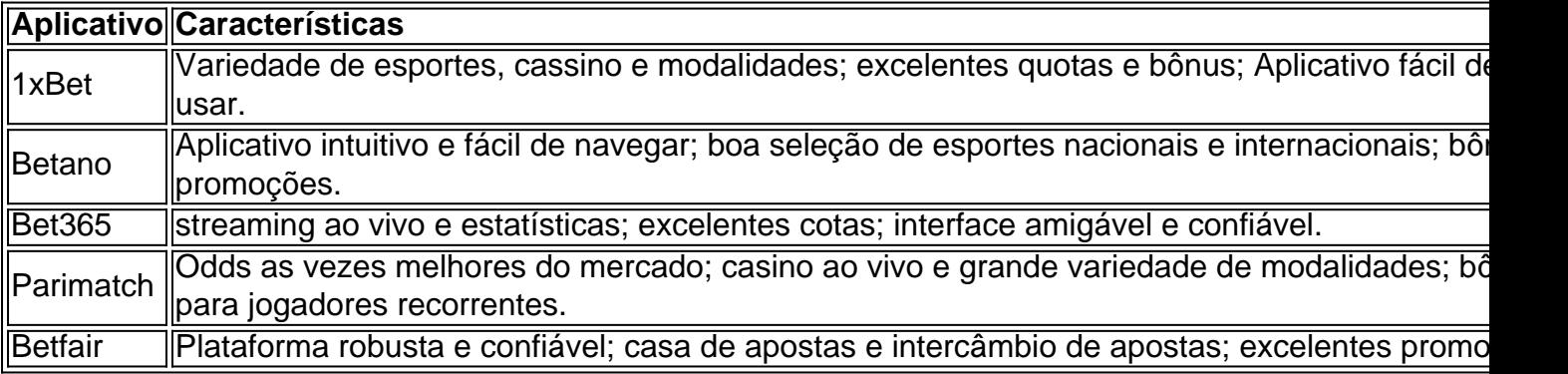

#### **Observações Finais**

Escolher o aplicativo certo para apostar dinheiro pode ser um processo desafiador, mas dado à

concorrência, é importante pesquisar e comparar as opções existentes. Leia revisões e regras antes de se registrar em como visualizar minhas apostas on line qualquer aplicativo para apostas online.

### **Perguntas Frequentes**

**Qual é o melhor app de apostas com live stream?** Bet365 é amplamente reconhecido como o melhor aplicativo de apostas com transmissão ao vivo.

**Qual é o melhor app de apostas esportivas e casino?** Parimatch é uma excelente opção de app de apostas que combina jogos de cassino com apostas ao vivo.

**Qual é o melhor app de apostas de futebol?** Sportingbet é frequentemente recomendado como o melhor app de apostas de futebol.

**Qual é o app com a maior variedade esportiva?** Melbet oferece a maior variedade esportiva para apostas online.

## **Como se Tornar um Afiliado de um Site de Apostas Esportivas e Gerar Renda**

No mundo digital de hoje em como visualizar minhas apostas on line dia, existem várias oportunidades de negócios online, e uma delas é se tornar um afiliado de um site de apostas esportivas. Esta atividade pode gerar uma renda mensal considerável se forem seguidas algumas etapas simples. Neste artigo, vamos abordar o assunto e fornecer informações importantes sobre o assunto.

#### **como visualizar minhas apostas on line**

Um afiliado é um parceiro de um site de apostas esportivas que promove a marca e atrai novos jogadores para o site. Ao fazer isso, o afiliado recebe uma porcentagem das receitas geradas pelos jogadores recém-chegados. A taxa de comissão varia de acordo com o acordo entre o afiliado e o site de apostas.

### **Como se Tornar um Afiliado?**

Para se tornar um afiliado, é necessário seguir algumas etapas:

- 1. Escolher um site de apostas confiável e reputado;
- Entrar em como visualizar minhas apostas on line contato com o site e pedir para se tornar 2. um afiliado;
- 3. Receber um código ou link de afiliado único;
- 4. Promover o site de apostas usando esse código ou link.

### **Como Promover um Site de Apostas?**

Existem várias maneiras de promover um site de apostas:

- Conteúdo em como visualizar minhas apostas on line sites próprios;
- Vídeos no YouTube:
- Avaliações e resenhas;
- Mídias sociais:
- E-mail marketing;

• CPC (Custo por Clique) ou CPA (Custo por Aquisição).

### **Vantagens de se Tornar um Afiliado**

As vantagens de se tornar um afiliado incluem:

- Ganhar comissões sobre as receitas geradas pelos jogadores;
- Trabalhar com autonomia e liberdade, de qualquer lugar;
- Ser parte de uma indústria em como visualizar minhas apostas on line rápido crescimento.

#### **Conclusão**

A atividade de afiliado em como visualizar minhas apostas on line sites de apostas esportivas é uma oportunidade de negócios lucrativa e em como visualizar minhas apostas on line ascensão. Com as vantagens de trabalhar com flexibilidade e receber comissões por promover a marca, tornar-se um afiliado pode ser uma escolha inteligente para aqueles que desejam entrar no mundo dos negócios online. No entanto, é importante escolher um site de apostas confiável e seguir as regras e regulamentos locais para evitar quaisquer problemas.

### **Perguntas Frequentes**

1. O que é marketing de afiliados?

O marketing de afiliados é um modelo de negócios em como visualizar minhas apostas on line que os afiliados promovem produtos ou serviços de uma empresa e recebem uma comissão por referência de vendas.

### **como visualizar minhas apostas on line :cbet site**

#### $\Omega$

aplicativo de aposta Bet Nacional

é uma ferramenta divertida e emocionante que permite aos brasileiros participar de apostas esportivas de maneira conveniente e segura. Com o Bet Nacional apk, você tem acesso a apostas ao vivo, uma grande variedade de jogos e uma plataforma confiável para como visualizar minhas apostas on line conveniência.

Quando e onde usar o aplicativo Bet Nacional

O Bet Nacional está disponível em como visualizar minhas apostas on line dispositivos móveis em como visualizar minhas apostas on line qualquer momento e em como visualizar minhas apostas on line qualquer lugar. Para usar o aplicativo, siga esses passos:

Entre os dez melhores sites de apostas apresentados aqui esto: bet365, Betano, Betfair, Rivalo, KTO, LeoVegas, bwin, F12. bet, Betmotion e Sportsbet.io. Antes de se cadastrar, confira os bnus de boas-vindas desses sites de apostas online. Alguns oferecem crditos de aposta.

Entre os que mais recomendamos para apostar em como visualizar minhas apostas on line futebol, temos bet365, Betano e KTO. Estas so trs alternativas excelentes para a modalidade. Contudo, veja as diferentes plataformas e avalie qual delas mais lhe agrada.

A Lei 14.790/23, sancionada em como visualizar minhas apostas on line dezembro de 2024, permite que empresas privadas operem apostas esportivas online e em como visualizar minhas apostas on line estabelecimentos fsicos, como casas de apostas e cassinos. Entretanto, traz consigo uma srie de mudanas para o cenrio de apostas esportivas no Brasil.

## **como visualizar minhas apostas on line :como funciona o bônus betano**

## **Jonestown: una historia de control y tragedia**

El mundo del contenido de crímenes verdaderos tiene a Jonestown como un texto fundamental: posiblemente el caso más conocido, más publicitado y, desafortunadamente, más letal de un culto. El Templo del Pueblo, liderado por Jim Jones, es un estudio de caso del peor resultado posible de la megalomanía, el aislamiento, la presión, el control coercitivo sostenido y el idealismo convertido en paranoia. Las órdenes de Jim Jones el 18 de noviembre de 1978, son tristemente famosas y han entrado en el lenguaje vernáculo estadounidense como una metáfora para comprar completamente un sistema de creencias cuestionable. Sin embargo, como testifican varios sobrevivientes en una nueva serie documental, la frase "beber el Kool-Aid" es engañosa y ofensiva; las muertes de más de 900 personas, incluyendo más de 300 niños, por envenenamiento con cianuro fueron descritas originalmente como una masa suicidio, pero la tragedia de Jonestown es más acertadamente descrita como un asesinato en masa.

#### **Un día en Jonestown**

Cult Massacre: One Day in Jonestown, una nueva serie documental de National Geographic y Hulu sobre los cuatro días rodeando la masacre, es una cuenta archival y de primera persona de los eventos que llevaron a las muertes de, en total, 918 personas. La serie tiene como objetivo ser "un registro histórico", según la directora de la serie, Marian Mohamed, especialmente para "una generación de personas que no conocen sobre la masacre de Jonestown".

La serie explora lo que atraía a la gente al Templo del Pueblo, fundado por Jones en 1954 en Indianapolis como una iglesia cristiana que mezclaba elementos de la religión con el socialismo y el movimiento de los derechos civiles. La iglesia, con Jones como su cabeza indiscutible, se trasladó a San Francisco y floreció en la contracultura de los 60, predicando una mezcla de nueva idealismo, utopía racial sin distinción y comunalismo religioso. Jones estaba bien conectado en San Francisco; el metraje de archivo en el primer episodio muestra a Jones recibiendo a figuras políticas como Angela Davis y Harvey Milk en el Templo del Pueblo. Los seguidores de Jones "no eran locos", dijo Mohamed. "Para hacer justicia a esta historia, y a las víctimas y los sobrevivientes, tienes que contar la historia más amplia de por qué. ¿Por qué sequiste a este hombre a Jonestown?"

La respuesta, según varios exmiembros y sobrevivientes de Jonestown que participan en la serie, fue una mezcla de idealismo y control. "Queríamos que todos pudiéramos vivir en paz y en armonía juntos", dijo Yulanda Williams, quien se unió al Templo del Pueblo en 1969, a la edad de 12 años. Como niña negra en San Francisco, Williams fue atraída por la membresía juvenil, multirracial de la iglesia. Jones desempeñó el papel de sanador, al menos al principio. "Te hacía sentir que importabas", dijo. "Te hacía sentir como si estuviera hablando contigo, y a tu corazón, y a tu mente."

Author: mka.arq.br Subject: como visualizar minhas apostas on line Keywords: como visualizar minhas apostas on line Update: 2024/7/10 3:54:02